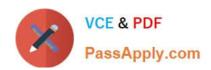

# NSE6\_FAD-6.2<sup>Q&As</sup>

Fortinet NSE 6 - FortiADC 6.2

# Pass Fortinet NSE6\_FAD-6.2 Exam with 100% Guarantee

Free Download Real Questions & Answers PDF and VCE file from:

https://www.passapply.com/nse6\_fad-6-2.html

100% Passing Guarantee 100% Money Back Assurance

Following Questions and Answers are all new published by Fortinet
Official Exam Center

- Instant Download After Purchase
- 100% Money Back Guarantee
- 365 Days Free Update
- 800,000+ Satisfied Customers

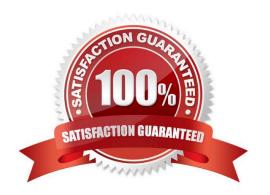

# https://www.passapply.com/nse6\_fad-6-2.html 2024 Latest passapply NSE6\_FAD-6.2 PDF and VCE dumps Download

#### **QUESTION 1**

| Which three types of con-  | tent can you ontimize | using a page speed   | profile? (Choose three )   |
|----------------------------|-----------------------|----------------------|----------------------------|
| William unice types of com | toni can you optimize | , using a page specu | profile: (Offices tilles.) |

- A. Streaming
- B. Image
- C. CSS
- D. Video

Correct Answer: ACD

#### **QUESTION 2**

To which two objects can link policies apply in FortiADC? (Choose two.)

- A. Virtual tunnel
- B. Virtual server
- C. Gateway
- D. Link group

Correct Answer: AD

### **QUESTION 3**

Which two statements about FortiADC logs are true? (Choose two.)

- A. They can be stored on FortiCloud.
- B. They can be uploaded automatically to an FTP server.
- C. Only logs with seventy level equal to or greater than that configured log Severity level are generated.
- D. They can record events related to security features.

Correct Answer: CD

#### **QUESTION 4**

Refer to the exhibit.

## https://www.passapply.com/nse6\_fad-6-2.html 2024 Latest passapply NSE6\_FAD-6.2 PDF and VCE dumps Download

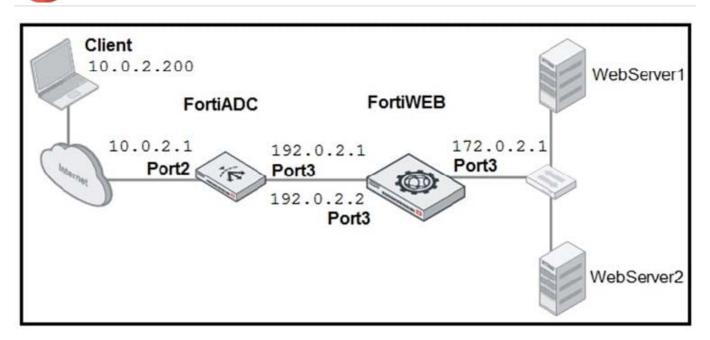

FortiADC is applying SNAT to all inbound traffic going to the servers. When an attack occurs, FortiWeb blocks traffic based on the 192.0.2.1 source IP address, which belongs to FortiADC. The setup is breaking all connectivity and genuine clients are not able to access the servers.

What must the administrator do to avoid this problem? (Choose two.)

- A. Enable the Use X-Forwarded-For setting on FortiWeb.
- B. No Special configuration is required; connectivity will be re-established after the set timeout.
- C. Place FortiWeb in front of FortiADC.
- D. Enable the Add X-Forwarded-For setting on FortiWeb.

Correct Answer: AC

#### **QUESTION 5**

In global load balancing, why might an administrator configure the response rate limit in FortiADC?

- A. To redirect requests from a blocked county
- B. To prevent FortiADG from being used in DNS amplification DoS attacks
- C. To protect back-end servers from SYN flood attacks D. To prioritize outgoing traffic by sending it through the link with the lowed response time

Correct Answer: B

<u>Latest NSE6\_FAD-6.2</u> <u>Dumps</u> NSE6 FAD-6.2 Practice
Test

NSE6 FAD-6.2 Exam Questions